### DOI: [10.34220/2311-8873-2024-32-43](http://dx.doi.org/10.34220/2311-8873-2024-32-43)

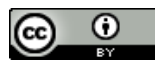

УДК 621.9.07 UDC 621.9.07

2.5.6 – технология машиностроения

## **ПРИМЕНЕНИЕ ЦИФРОВЫХ ДВОЙНИКОВ СТАНОЧНОГО ОБОРУДОВАНИЯ ПРИ ПРОЕКТИРОВАНИИ СРЕДСТВ ТЕХНОЛОГИЧЕСКОГО ОСНАЩЕНИЯ**

## **1 Рябинина Ольга Алексеевна,**

аспирант кафедры «Технология машиностроения» Воронежский государственный технический университет, г. Воронеж, e-mail: [ryabinina\\_olya@mail.ru](mailto:ryabinina_olya@mail.ru)

#### **Болдырев Александр Иванович,**

д.т.н., профессор кафедры «Технология машиностроения», Воронежский государственный технический университет, г. Воронеж.

#### **Болдырев Александр Александрович,**

к.т.н., доцент кафедры «Технология машиностроения», Воронежский государственный технический университет, г. Воронеж.

#### **Левин Дмитрий Юрьевич,**

старший преподаватель кафедры графики, конструирования и промышленного дизайна, Воронежский государственный технический университет, г. Воронеж.

**Аннотация.** В статье рассмотрена актуальность применения технологии цифрового двойника, его развитие и возможности применения на предприятиях машиностроительного профиля различных отраслей промышленности. Рассмотрен цифровой двойник как инструмент сокращения цикла технологической подготовки производства за счет создания цифровой библиотеки станочного оборудования и ее использования как базы для проектирования средств технологического оснащения. Дан алгоритм формирования библиотеки цифровых двойников станочного оборудования с пояснениями, а также приведены

## **THE USING DIGITAL TWINS OF MACHINING FACILITIES IN THE DESIGN OF JIGS, FIXTURES AND TOOLS**

# **1 Ryabinina Olga Alekseevna,**

postgraduate student of the department of Mechanical engineering technology, Voronezh state technical university, Voronezh, e-mail: [ryabinina\\_olya@mail.ru](mailto:ryabinina_olya@mail.ru)

## **Boldyrev Alexander Ivanovich,**

doctor of technical sciences, professor of the department of Mechanical engineering Technology, Voronezh state technical university, Voronezh.

### **Boldyrev Alexander Alexandrovich,**

candidate of technical sciences, associate professor of the department of Mechanical engineering technology, Voronezh state technical university, Voronezh.

## **Levin Dmitry Yurievich,**

senior lecturer, department of graphics, construction and industrial design, Voronezh state technical university, Voronezh.

**Annotation.** The article considers the relevance of digital twin technology, its development and possibilities of application at mechanical industry. The article considers the digital twin as a tool to reduce the engineering process preparation by creating a digital library of machining facilities and its use as a basis for the design of jigs, fixtures and tools. The algorithm of formation of the digital twin library of machining facilities with explanations is given, and also technical recommendations on designing of means of technological tools on the basis of the created digital twin library of the machining facilities with explanations are given.

технические рекомендации по проектированию средств технологического оснащения на основе созданной библиотеки.

*Ключевые слова:* ЦИФРОВЫЕ ДВОЙНИКИ, ТРЕХМЕРНОЕ СКАНИРОВАНИЕ, СТАНОЧНОЕ ОБОРУДОВАНИЕ, ТЕХНО-ЛОГИЧЕСКАЯ ПОДГОТОВКА ПРОИЗВОД-СТВА, ЦИФРОВОЙ ТЕХНОЛОГИЧЕСКИЙ ПРОЦЕСС, СРЕДСТВА ТЕХНОЛОГИЧЕ-СКОГО ОСНАЩЕНИЯ.

*Keywords:* DIGITAL TWINS, 3D SCANNING, MACHINING FACILITIES, DIGITAL MANU-FACTURING PROCEDURE, JIGS, FIXTURES AND TOOLS.

*<sup>1</sup>Автор для ведения переписки*

#### **1 Состояние вопроса исследования и актуальность работы**

В машиностроении средствам технологического оснащения отводится значительная роль. Наиболее существенное значение они имеют в процессе автоматизации технологических процессов (ТП) производства и повышении качества производственных операций. В настоящее время для ускорения процессов проектирования на предприятиях активно внедряются новые информационные технологии. Примером может являться цифровая модель производства, основанная на создании цифровых двойников.

Целью подготовки производства является обеспечение эффективного, безопасного и качественного производственного процесса. Задача подготовки производства состоит в том, чтобы обеспечить необходимые условия для функционирования производственного процесса [1, 2].

Внедрение современных технологий позволяет улучшать показатели технологической подготовки производства (ТПП). Одним из примеров технологий, которые активно популяризируются в машиностроительной отрасли – это цифровые двойники. Создание виртуальных или цифровых двойников (ЦД) для установок и физических объектов появилось в начале XXI века.

ЦД представляет собой виртуальную копию физического мира, виртуальную модель реального объекта или ситуации, которая на микро- и макроуровне с помощью набора математических моделей описывает состояние объекта и всех его элементов [3].

Понятия ЦД чаще всего используются для виртуальной модели цеха или предприятия в целом. Данная технология дает возможность воспроизводить различные ситуации, которые могут возникать на производстве в процессе производства продукции. Это позволяет подбирать наиболее адекватные сценарии ТП изготовления изделий заданной программы выпуска, позволяющих избежать сбои и аварийные ситуации при их реализации.

При этом следует понимать, что ЦД – это лишь инструмент оптимизации работы специалистов, а не автоматическое решение проблем, возникающих на производстве. В зависимости от специфики работы предприятия и текущих приоритетов его развития функционал и интерфейс двойника может быть «заточен» под решение тех или иных задач. Он позволяет воссоздать инфраструктуру и логику операций предприятия в виртуальной реальности [4].

Однако, для полной оцифровки работы цеха или предприятия в целом требуется следовать правилам декомпозиции и создавать виртуальный макет не только производства, но и его отдельных составляющих, таких как станочное оборудование. Полученные модели можно будет использовать в дальнейшем в автоматизированных системах управления предприятием, а также при грамотном проектировании планировок участков и производственных потоков в трехмерном пространстве, где двойник выступит в качестве 3D-темплета оборудования для более оптимальной организации производственного процесса [5-8].

ЦД оборудования представляют собой мощный инструмент для оптимизации производственных процессов. Еще один из вариантов их применения на машиностроительных предприятиях – разработка цифровых технологических процессов (ЦТП). В рамках ЦТП за счет использования технологии цифровых двойников имеется возможность визуализировать организационно-технологические процессы, производить их обработку и тестирование, создавать цифровые фабрики, производить 3D моделирование, симуляцию и оптимизацию производственно-логистических процессов, выполнять удалённое программирование автоматизированного оборудования с ЧПУ и роботов [9-13].

Применение ЦД станочного оборудования на этапе ТПП также возможно при проектировании средств технологического оснащения (СТО), в частности оснастки. Чаще всего проблемы на данном этапе ТПП возникают в связи с тем, что при автоматизированном проектировании станочных приспособлений (СП) в большинстве случаев не учитывается большинство из характеристик станка и прочих СТО, которые уже были задействованы в технологическом процессе. Чаще всего конструктор по проектированию оснастки имеет базовый набор параметров, которыми он руководствуется при создании СП: габариты рабочей зоны станка и присоединительные размеры мест крепления (например, Т-образные пазы на рабочем столе) [3, 14]. Дальнейшие изменения в конструкцию приспособления вносятся уже по месту, либо установка проходит несколько стадий доработки, что занимает определенное количество времени.

Решить большую часть из выявленных выше проблем позволит работа с более подробной входной информацией. Здесь предлагается использование ЦД станочного оборудования и проектирование приспособления в контексте имеющейся сборки. Получение ЦД позволит учесть все факторы, которые могут повлиять на конструкцию оснастки и сократит время на ее доработку по месту. При этом цифровая модель оборудования не обязательно должна быть полной, достаточно той части, где будет применяться оснастка. Чаще всего это рабочая область и другие СТО, которые могут влиять на размещение проектируемого приспособления.

#### **2 Материалы и методы**

Библиотека ЦД представляет собой набор цифровых данных (начиная с цифровых прототипов и заканчивая общими сведениями) о существующей материальной базе предприятия, его станочном оборудовании и уже существующих СТО.

Последовательность действий при формировании библиотеки ЦД станочного оборудования будет определяться множеством факторов, которые необходимо учесть. На рисунке 1 приведен алгоритм процесса формирования библиотеки в виде блок-схемы.

Алгоритм формирования библиотеки ЦД станочного оборудования представляется рядом последовательных этапов:

Этап 1. Определить цель создания библиотеки.

Для формирования библиотеки цифровых двойников ЦД станочного оборудования важно определиться с ее назначением. Самым распространенным вариантом является создание цифровой модели цеха и/или производства в целом. Полученные модели используются для проектирования и расчетов производственных процессов и не требуют точной детализации каждого из станочного оборудования.

Другим вариантом использования ЦД являются проектирование и автоматизация процессов планировки участков и производственных потоков. Обычно это происходит на 2D схемах с применением «темплетов», которые показывают контуры станков в двух координатах, без учета высоты цеха и самого оборудования. Объемный вариант позволит более оптимально расставить оборудование, учитывая расстояние между станками, которое можно задействовать для перемещения или размещения заготовок.

Наиболее интересным и малораспространенным вариантом использования станочного оборудования является проектирование СТО по месту, в рамках модели станка, напрямую

учитывая все параметры их мест расположения и крепления. В данной статье упор сделан именно на такое применение библиотеки ЦД;

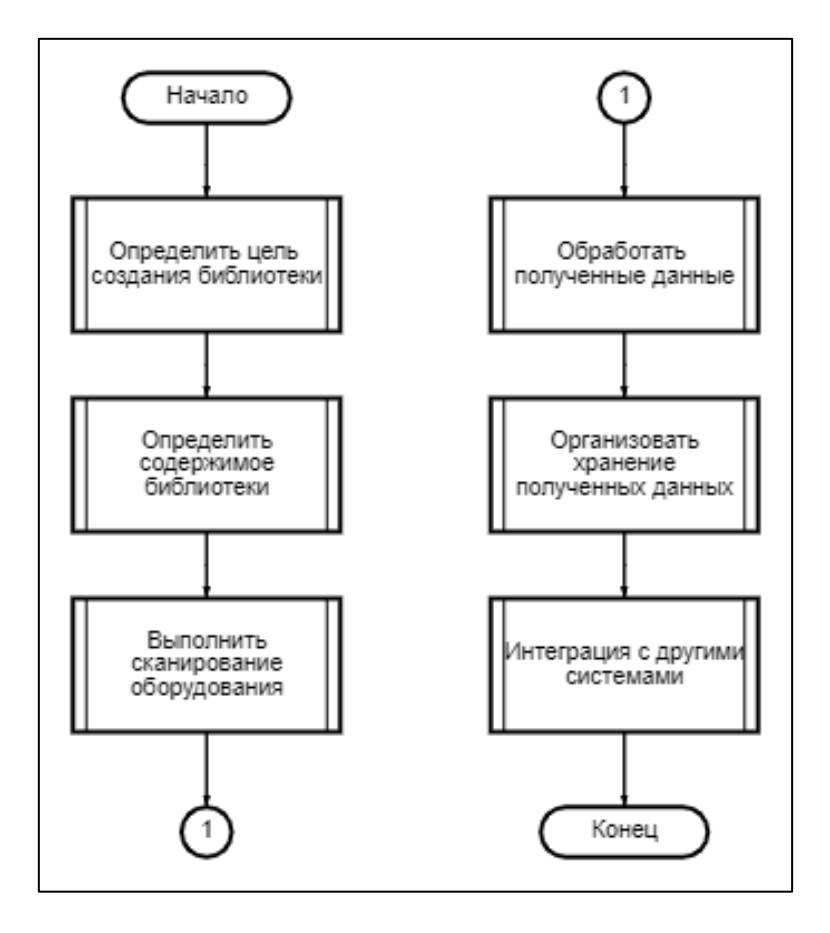

Рисунок 1 – Алгоритм формирования библиотеки ЦД

Этап 2. Определить содержимое библиотеки.

Выявить какие станки будут оцифрованы и занесены в библиотеку, а также СТО, которое уже имеется у данного станочного оборудования и тоже будет участвовать в сканировании. Определить в каких положениях и конфигурациях требуется отсканировать оборудование в зависимости от дальнейшего применения полученной модели (рекомендуется сразу формировать полную конфигурацию и учесть все положения работы оборудования);

Этап 3. Выполнить сканирование оборудования.

Произвести оцифровку станочного оборудования и СТО по номенклатуре, составленной на этапе 2.

Этап 4. Обработать полученные данные.

Все полученные сканы станочного оборудования сразу после этапа сканирования представляются в проектах как набор облаков точек. В этом случае пользуются специальным программным обеспечением и объединяют («сшивают») полученные модели в одну по общим опорным точкам. Если разные компоненты станка были отсняты одним и тем же оборудованием в рамках одного проекта, то данный процесс производится в той же программе для сканирования. Если же станочное оборудование довольно объемное и его снимали разными устройствами, то пользуются специальным программным обеспечением, которое имеет более широкий функционал и позволяет работать с файлами, полученными с помощью разных устройств.

В полученных моделях убираются артефакты (отсканированные части сторонних объектов), которые попали в скан и «зашиваются» все дыры в модели, которые получились в затемнённых участках.

Этап 5. Организовать хранение полученных данных.

Рекомендуется стандартизировать модели ЦД для обеспечения единообразия библиотеки цифровых двойников. Следует структурировать библиотеку, например, рассортировать модели по типам станочного оборудования, как каждому станку создать ветки с различными положениями и конфигурациями.

Этот этап включает в себя и перевод полученных моделей в различные форматы (облака точек или mesh-модели) и расширить библиотеку для использования по различным назначениям.

Рекомендуется также вести сопутствующую документацию, которая будет хранить информацию о моделях: когда был получен скан, какое использовалось оборудование для сканирования, программы обработки, какие специалисты занимались наполнением библиотеки, где были уже использованы полученные модели и т.д. Это позволит вовремя отследить нарушения в работе с ЦД, а также дополнять библиотеку учитывая уже имеющиеся параметры как новыми сканами, так и моделями спроектированных СТО.

Этап 6. Интеграция с другими системами.

Полученные ЦД можно передавать в системы, занимающиеся организацией работы производства, например, в системы управления:

− жизненным циклом изделия (PLМ-системы);

− хранением данных и документами об изделии (PDМ-системы);

− и планирования ресурсов предприятия (ERP-системы);

− производственными процессами (MES-системы).

Использование библиотеки ЦД станочного оборудования при проектировании СТО позволит, в первую очередь, сократить количество ошибок и итераций внесения изменений, так как позволит сразу учесть все элементы конструкции станка и других объектов, которые могут повлиять на геометрию и установку оснастки. Следовательно, они позволят сократить расход временных ресурсов на данный процесс вне зависимости от квалификации конструктора вследствие того, что учитывается большее количество входных параметров. Использование ЦД станка позволит в рамках сборки провести расчеты на пересечения, инженерные расчеты, а также провести симуляцию процессов установки и работы проектируемых объектов. В результате представляется возможным повысить степень унификации СТО за счет использования уже разработанных и протестированных устройств

#### **3 Результаты исследований**

Использование библиотеки ЦД станочного оборудования в процессе проектирования СТО позволяет решить проблемы, которые возникают в связи с тем, что при автоматизированном проектировании СП в большинстве случаев не учитывается большинство из характеристик станка и прочих СТО, которые уже были задействованы в технологическом процессе. Чаще всего конструктор по проектированию оснастки имеет базовый набор параметров, которыми он руководствуется при создании СП: габариты рабочей зоны станка и присоединительные размеры мест крепления (например, Т-образные пазы на рабочем столе). Дальнейшие изменения в конструкцию приспособления вносятся уже по месту, либо установка проходит несколько стадий доработки, что занимает определенное количество времени.

Решить большую часть из выявленных выше проблем позволит работа с более подробной входной информацией. Здесь предлагается использование ЦД станочного оборудования и проектирование приспособления в контексте имеющейся сборки. Получение ЦД позволит учесть все факторы, которые могут повлиять на конструкцию оснастки и сократит время на ее доработку по месту. При этом цифровая модель оборудования не обязательно должна быть полной, достаточно той части, где будет применятся оснастка. Чаще всего это рабочая область и другие СТО, которые могут влиять на размещение проектируемого приспособления.

Снятие размеров является важным этапом при проектировании станочных приспособлений, поскольку точные размеры и параметры деталей позволяют создать соответствующие приспособления, которые будут правильно взаимодействовать с обрабатываемыми деталями. Для снятия размеров деталей используются различные измерительные инструменты, такие как штангенциркуль, микрометр, шаблоны, угольник и прочие. Соответствующий инструмент выбирается в зависимости от требуемой точности измерений.

Однако, такой вид обратного инжиниринга (обратной разработки) довольно трудоемок и по временным затратам может быть сравним с обычной доработкой приспособлений. Целесообразно получать ЦД таким методом только при условии, что на данном оборудовании производится частая смена оснастки. Но и здесь есть решение, которое позволит сократить сроки получения цифровой модели станка. Использование технологии трехмерного сканирования позволит довольно быстро и с высокой точностью получить 3D-модель оборудования, которую потребуется лишь немного доработать в системе автоматизированного проектирования (САПР) для дальнейшего использования в процессе проектирования оснастки.

Использование такого решения более эффективно в процессе проектирования станочных приспособлений за счет применения нисходящего метода проектирования (в контексте сборки), который позволяет контролировать изменения взаимосвязанных параметров в различных компонентах сборки, а также при необходимости заранее (еще до разработки моделей деталей и сборочных единиц) определять их параметры.

В связи с этим были выделены следующие технические рекомендации для проектирования средств технологического оснащения на основе созданной библиотеки ЦД станочного оборудования:

1. Провести анализ библиотеки цифровых двойников. Проверить, есть ли в имеющейся библиотеке необходимое оборудование, для которого будет выполняться проектирование оснастки. Если оно имеется, проверить, удовлетворяет ли качество существующей модели и всех компонентов, которые будут задействованы в дальнейшем проектировании.

2. Проверить в каком формате находится модель выбранного станка (облако точек или mesh-модель). Если САПР, которая будет использоваться для проектирования оснастки, не поддерживает существующий формат (например, многие системы не работают с облаками точек, а только с полигональными моделями), то следует воспользоваться специальными конвертерами, которые могут перевести модель к нужному виду.

3. Осуществить контроль передачи данных в САПР. Важно, чтобы данный процесс произошел без ошибок и потери данных.

4. Проконтролировать точность размеров у существующей виртуальной модели станка. Важно понимать какую погрешность мог допустить сканер в своей работе, чтобы затем учесть ее при проектировании СТО.

5. Определить тип и вид оснастки, которая будет спроектирована, ее назначение и геометрию. Это нужно для понимания того, как и где она будет крепиться на станочном оборудовании и с какими участками будет «взаимодействовать».

6. Определить те участки оборудования, которые будут использоваться как основа при проектировании оснастки «по месту». Убедиться, что вся геометрия передалась верно и имеется возможность четко определить формы и размеры рабочих элементов станочного оборудования.

7. Если какие-либо части элементов были плохо отсканированы и не имеется возможность определить геометрию или размеры, то следует воспользоваться дополнительно традиционными средствами обратного инжиниринга, и с помощью метрологического инструмента собрать недостающие данные.

8. Выделенные в п.6 компоненты станка, которые будут участвовать непосредственно в закреплении оснастки или напрямую влиять на ее конструкцию, требуется «отвердотелить», то есть частично перевести модель из поверхностной в твердотельную, чтобы эти элементы в дальнейшем можно было использовать для проектирования и отработки оснастки.

9. Смоделировать оснастку в САПР с применением нисходящего метода проектирования (в контексте сборки станочного оборудования).

10. Провести отработку конструкции СТО на совместимость с другими компонентами станочного оборудования (проверку на пересечения в крайних положениях, просимулировать установку и работу оснастки на станочном оборудовании с разными типами заготовок). Провести инженерные расчеты полученной оснастки в рамках ее нахождения на станке (прочностной анализ и анализ нагрузок).

11. Создать технологическую документацию для производства оснастки.

Важно отметить, что данные технические рекомендации не заменяют стандартную последовательность проектирования СТО, а лишь расширяют ее и дают пояснения к определенным этапам, где будет задействована библиотека ЦД станочного оборудования.

Апробация выделенных алгоритма и технических рекомендаций была произведена на лабораторном оборудовании кафедры технологии машиностроения Воронежского государственного технического университета. Были получены отсканированные цифровые модели станка с ЧПУ фрезерно-гравировального настольного AМАN и станка электроэрозионного копировально-прошивочного 4Г721Э. Оцифровка проводилась с помощью оптического сканера SHINING 3D EinScan Pro EP. Оборудование напрямую подключалось к программному обеспечению (ПО) ExScan Pro, благодаря чему отсканированные области отображаются в реальном времени, облако точек строится автоматически. Также отображается видео с камеры, установленной на сканере для более удобной ориентации пользователя в пространстве (рис. 2).

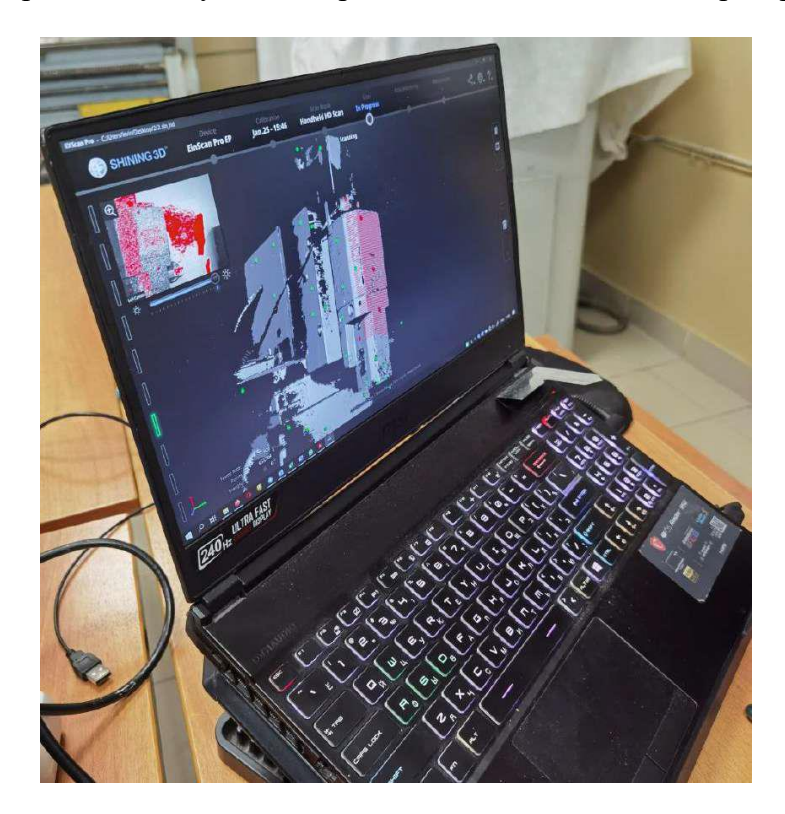

Рисунок 2 – Построение облака точек при сканировании

После этапа сканирования полученная модель нуждалась в доработке, прежде чем использоваться по прямому назначению. Данный этап можно производить либо в той же программе сканирования, если ее функционал позволяет, либо воспользоваться специальными программами для работы с облаками точек и mesh-моделями. В зависимости от размера оборудования может потребоваться выполнение нескольких сканов. Так, для сканирования фрезерно-гравировального настольного станка с ЧПУ было достаточного одного скана, тогда как для получения 3D-модели электроэрозионного копировально-прошивочного станка потребовалось создать три скана с разных сторон установки и сшить их по общим опорным точкам (рис. 3).

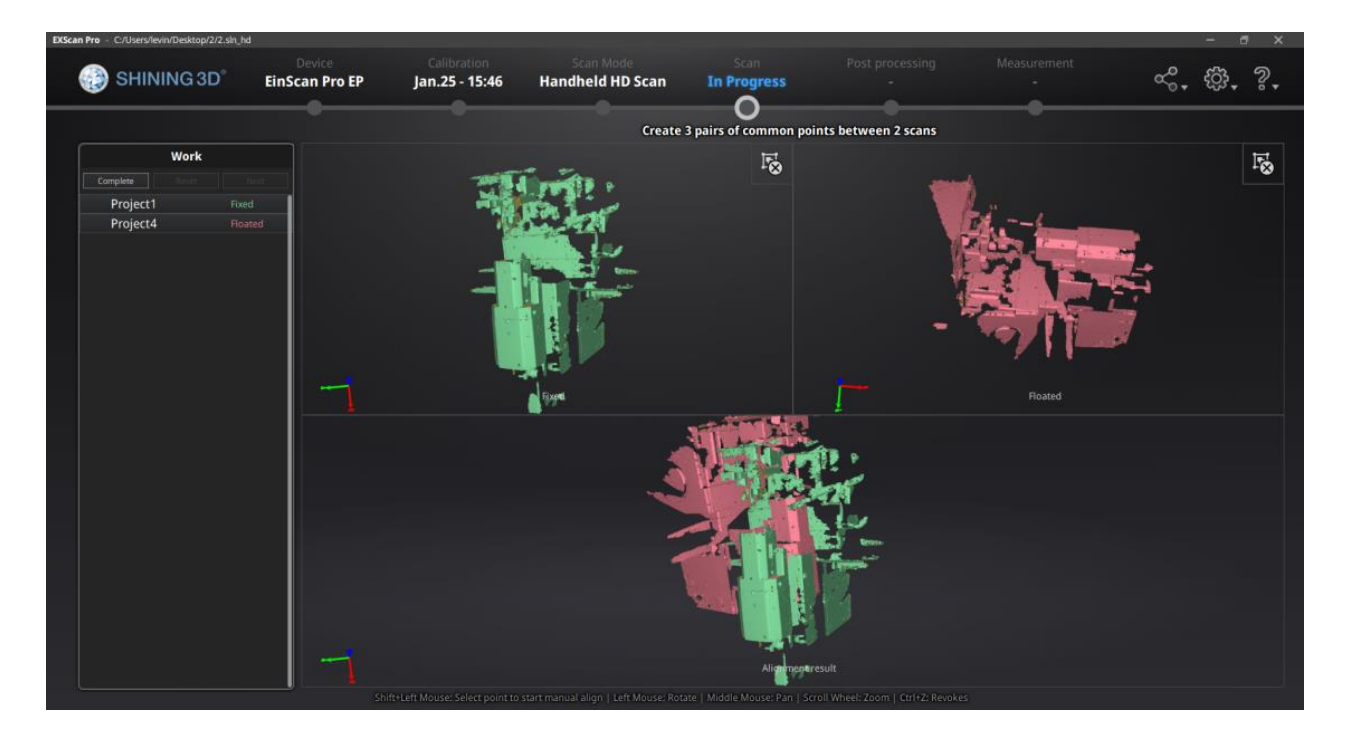

Рисунок 3 – Сшивка нескольких сканов в рамках одного проекта

Затем полученные модели были очищены от артефактов (отсканированные части сторонних объектов), которые попали в скан, а затем «зашиты» все дыры в модели. Для этого также был использован функционал ExScan Pro. Готовое облако точек можно сохранить в файл и импортировать в САПР. Если же система не позволяет работать с такими данными, то файл следует перевести в полигональную модель. На рис. 4 представлена готовая модель в виде облака точек станка электроэрозионного копировально-прошивочного 4Г721Э.

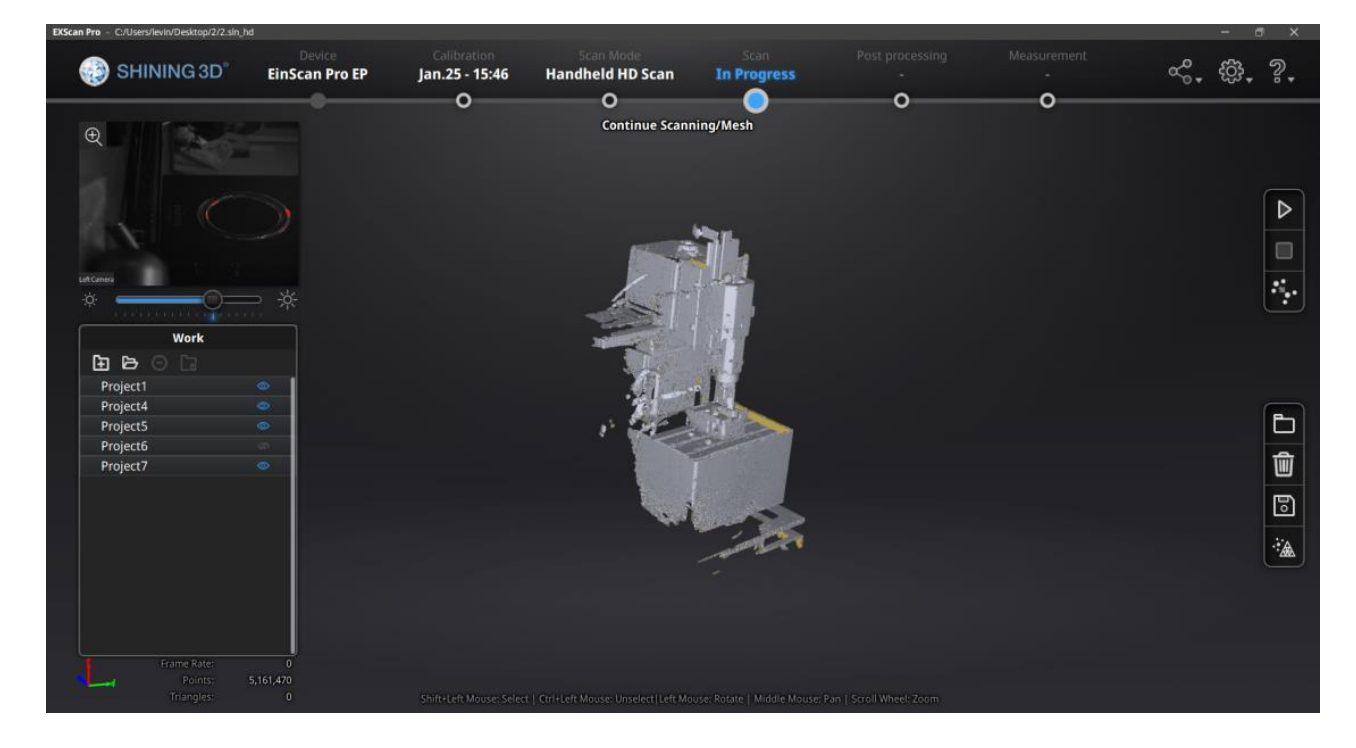

Рисунок 4 – Готовое облако точек цифровой модели станка 4Г721Э

Следующий этап постобработки проводился в САПР. Вначале были определены части станочного оборудования, которые требовалось «отвердотелить» (перевести из поверхностной в твердотельную параметрическую модель). Это элементы рабочей зоны станка, по которым в дальнейшем будет производиться проектирование оснастки и других СТО. Используя инструменты системы, было выполнено моделирование рабочего стола станка 4Г721Э по размерам, полученным из скана, а также с помощью мерительного инструмента. Дополнительные работы по обмеру элементов оборудования потребовались в связи с техническими ограничениями процесса сканирования – внутренние части Т-пазов на рабочем столе не попали в скан из-за того, что находились в тени основной конструкции. Результат постобработки станка электроэрозионного копировально-прошивочного представлен на рис. 5. Результат постобработки фрезерно-гравировального настольного станка с ЧПУ представлен на рис. 6.

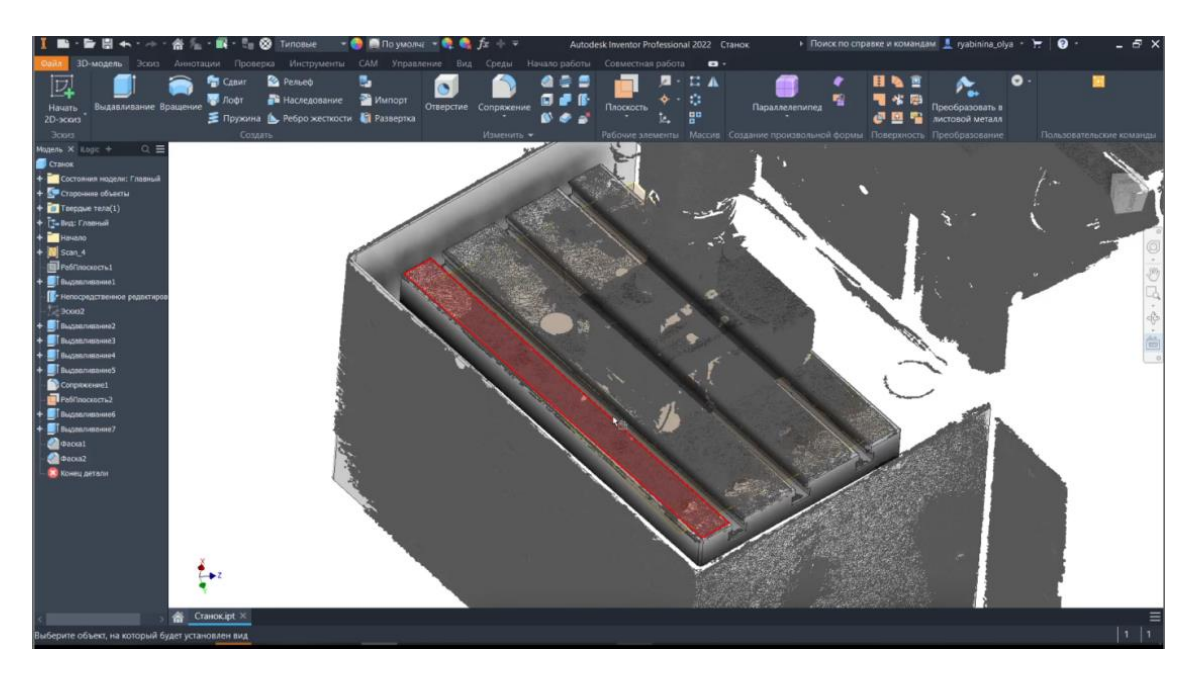

Рисунок 5 – Результат «отвердотеливания» рабочих зон станка 4Г721Э

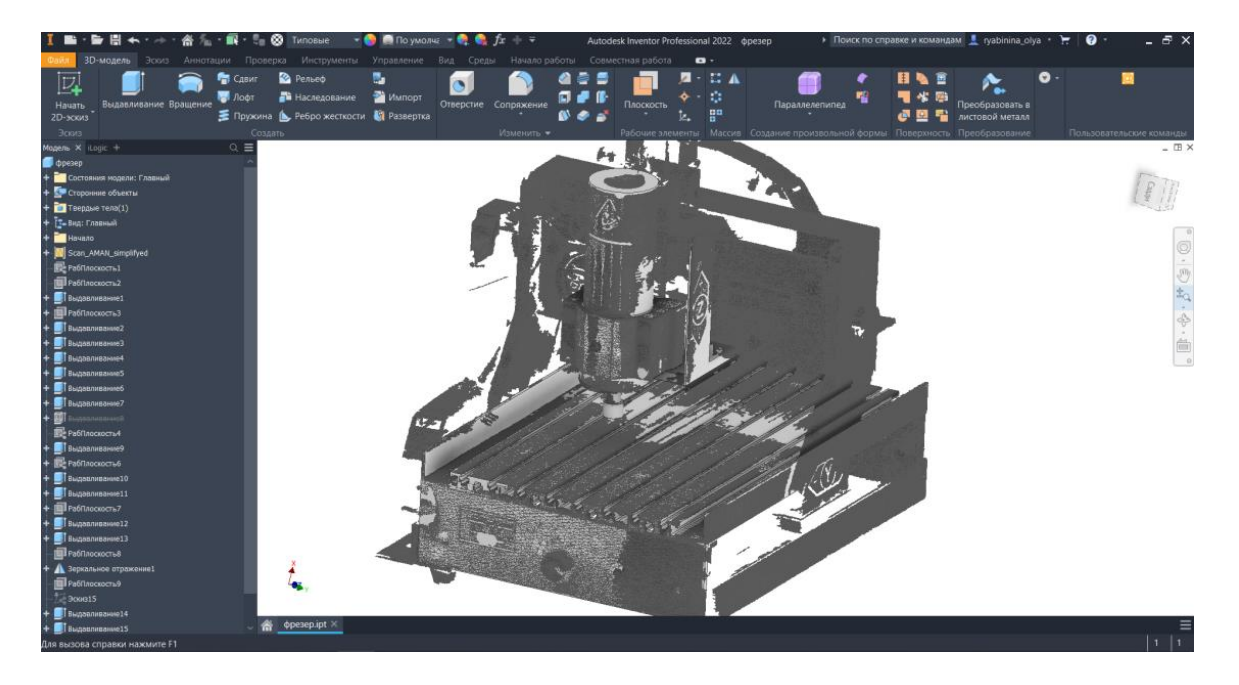

Рисунок 6 – Результат «отвердотеливания» рабочих зон станка AМАN

Как можно увидеть, что твердотельной была создана не вся рабочая зона станков, а некоторые ее элементы. Они выбраны в результате анализа тех поверхностей, которые непосредственно будут участвовать в закреплении оснастки или напрямую влиять на ее конструкцию. Остальные же части скана можно использовать в исходном виде для визуального контроля и контроля пересечений.

Применение нисходящего метода проектирования (в контексте сборки) позволяет контролировать изменения взаимосвязанных параметров в различных компонентах сборки, а также при необходимости заранее (еще до разработки моделей деталей и сборочных единиц) определять их параметры.

Для электроэрозионного копировально-прошивочного станка 4Г721Э было выбрано проектирование головки делительной универсальной. Использование данного оборудования для станков позволяет формировать грани на деталях, фрезеровать шлицы и пазы. В данном случае в качестве заготовки был взят патрубок с шестигранным адаптером, на каждой из сторон которого планируется прошить отверстие на рассматриваемом станочном оборудовании. Результат проектирования представлен на рис. 7.

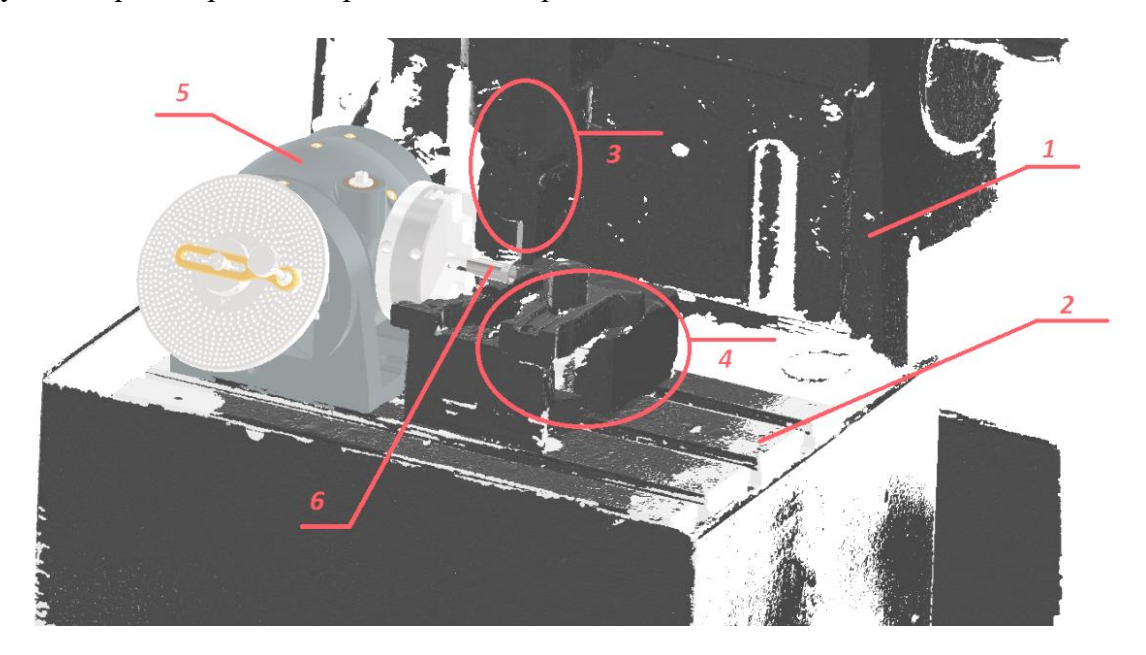

*1* – отсканированная модель станка, *2* – «отвердотеленная» с помощью инструментов САПР рабочая зона, *3* – инструмент, *4* – старая оснастка, которая будет утилизирована, *5* – новое станочное приспособление, *6* – изготовляемое изделие.

Рисунок 7 – Использование цифрового двойника оборудования 4Г721Э, полученного 3D-сканированием в процессе проектирования СП

Для фрезерно-гравировального настольного станка с ЧПУ в качестве апробации было спроектированы устройство зажимное с поршневым пневмоцилиндром. Для этого вначале рабочая зона станка была переведена в твердотельную модель на основе полигональной модели скана, а затем спроектировано специальное приспособление, с учетом геометрических характеристик станочного оборудования (рис. 8).

Апробация показала работоспособность предложенной методики, в том числе продемонстрировала сокращение времени и получение более обширной входной информации для проектирования СП, а также сделало возможным проектирование подобных конструкций инженером, не имеющим специальной квалификации.

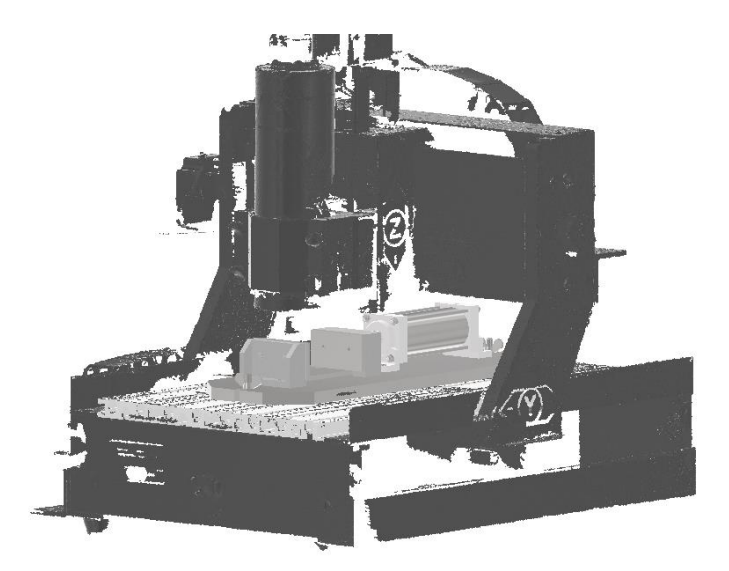

Рисунок 8 – Использование цифрового двойника оборудования AМАN, полученного 3D-сканированием в процессе проектирования СП

#### **4 Обсуждение и заключение**

Проектирование станочных приспособлений является важным этапом в создании эффективной технологической оснастки для обработки деталей на станках и представляет из себя довольно сложный процесс, который требует внимательного анализа требований, технической экспертизы и использования современных инструментов проектирования.

Создание библиотеки ЦД станочного оборудования позволит сократить сроки технологической подготовки производства в процессе проектирования технологической оснастки и других СТО за счет использования в качестве опорной геометрии рабочей зоны и использовать «слепые зоны» для оптимизации конструкции приспособления. Следующим этапом развития ЦД в их использование при проектировании средств технологического оснащения может стать применение генеративного дизайна

#### **Список литературы**

1 Рябинина О.А., Болдырев А.И., Болдырев А.А., Левин Д.Ю. Анализ проблем, возникающих при автоматизированном проектировании станочных приспособлений. – Вестник Тульского государственного университета. Автоматизация: проблемы, идеи, решения: сб. научных трудов Национальной научно-техн. конференции с международным участием: АПИР-28, 2023, С. 176-180.

2 Болдырев, А. И. Организационно-технологическая подготовка производства в машиностроении: учеб. пособие / А.И. Болдырев, В.А. Лебедев, А.А. Болдырев, Д.В. Моисеев. – М., Вологда: Инфра-Инженерия, 2024. 144 с.

3 Пономарев, К.С. Цифровой двойник производства как инструмент цифровизации технологических процессов предприятия / К.С. Пономарев, А.Н. Феофанов // Актуальные тренды и перспективы развития науки, техники, технологий: сб. научных трудов по материалам межд. науч.-практ. конф. Под общ. ред. Е. П. Ткачевой. – Белгород: АПНИ, 2019. – С. 141-145.

4 Luo W, Hu T, Zhang C, Wei Y, Digital twin for CNC machine tool: modeling and using strategy. J Ambient Intell Humaniz Comput, 10 (2018), pp. 2–5.

5 Brian Curless, "From range scans to 3D models", ACM SIGGRAPH Computer Graphics, 33 (4) (2000), pp. 38–41.

6 Александрова В. В., Зайцева А. А., Брысковский Г. В. Цифровые программируемые 3D-технологии. Материалы конф. «Информационные технологии в управлении». 2012. С. 547 -553.

7 Болдырев А.А., Левин Д.Ю., Рябинина О.А., Болдырев А.И. К вопросу технологичности изделий сниженной массы в авиационной и ракетно-космической технике, полученных с помощью дегенеративного дизайна // Воронежский научно-технический вестник. 2021. №4 (38). С. 29-35

8 Белов, В. Б. Новая парадигма промышленного развития Германии - стратегия «Индустрия 4.0» // Современная Европа. - 2016. - № 9 (71) - C. 11-22.

9 Фюер, Ц. Преимущества "цифрового двойника" / Ц. Фюер, Ц. Вейсманн // CAD/САМ/САЕ Observer. 2017. - №5 (113) - С. 50-53

10 Glaessgen E, Stargel D The digital twin paradigm for future NASA and U.S. Air Force vehicles. 53rd AIAA/ASME/ASCE/AHS/ASC Struct Struct Dyn Mater Conf AIAA/ASME/AHS Adapt Struct Conf AIAA (2012), pp. 1–14.

11 Tao F, Cheng J, Qi Q, Zhang M, Zhang H, Sui F Digital twin-driven product design, manufacturing and service with big data. Int J Adv Manuf Technol 94 (2018), pp. 3563–3576.

12 Шулаева Е.А., Пенкин И.А. Перспективы внедрения цифрового двойника производства // Наука и инновационные технологии. 2023. №1 (26) С. 334-340.

13 Ильченко И.А., Пегашкин В.Ф. Классификация технологий для обеспечения создания цифрового двойника машиностроительного производства. – В сборнике: Молодежь и наука. Материалы XVIII международной научно-практической конференции старшеклассников, студентов и аспирантов. В 2-х томах. Нижний Тагил, 2022. С. 43-45.

14 Феофанов, А. Н. Разработка производственных исполнительных систем в условиях цифрового производства / А.Н. Феофанов, М. А. Шутиков, К. С. Пономарев // Вестник машиностроения. - 2018. - №9. - С. 25-29.

#### **References**

1 O.A. Ryabinina, A.I. Boldyrev, A.A. Boldyrev, D.Y. Levin. Analysis of problems arising in the automated design of technological tooling. – Tula: TulSU, 2023. pp. 176-180

2 A.I. Boldyrev, A.A. Boldyrev, V.А. Lebedev, D.V. Мoiseev. Organizational and technological manufacturing preparation at mechanical industry. – Мoscow, Vologda: Infra-Inginiring, 2024 (p. 144).

3 K.S. Ponomarev, A.N. Feofanov. Digital twin of production as a tool for digitalization of enterprise technological processes. – Belgorod: APNI, 2019. pp. 141-145.

4 Luo W, Hu T, Zhang C, Wei Y, Digital twin for CNC machine tool: modeling and using strategy. J Ambient Intell Humaniz Comput, 10 (2018), pp. 2–5.

5 Brian Curless, "From range scans to 3D models", ACM SIGGRAPH Computer Graphics, 33 (4) (2000), pp. 38–41.

6 V.V. Aleksandrova, A.A. Zaitseva, G.V. Bruskovslii. Digital programmable 3D technologies. Мoscow: МIAN. 2012. pp. 547 -553.

7 A.A. Boldyrev, D.Y. Levin, O.A. Ryabinina, A.I. Boldyrev. On the question of reduced mass articles technological effectiveness in aviation and rocket-space equipment accessed with degenerative design. – Voronezh: VGLTA. 2021. pp. 29-35.

8 V.B. Belov. A new paradigm for Germany's industrial development - the Industry 4.0 strategy // Modern Europe - 2016. - № 9 (71) - pp. 11-22.

9 Feuer Z., Weissman Z. Advantages of digital twin. CAD/САМ/САЕ Observer. No5 (113), (2017). pp. 50-53.

10 Glaessgen E, Stargel D The digital twin paradigm for future NASA and U.S. Air Force vehicles. 53rd AIAA/ASME/ASCE/AHS/ASC Struct Struct Dyn Mater Conf AIAA/ASME/AHS Adapt Struct Conf AIAA (2012), pp. 1–14.

11 Tao F, Cheng J, Qi Q, Zhang M, Zhang H, Sui F Digital twin-driven product design, manufacturing and service with big data. Int J Adv Manuf Technol 94 (2018), pp. 3563–3576.

12 Prospects for the introduction of digital twin of production // Science and Innovative Technologies, №1 (26), (2023), pp. 334-340

13 I.A. Ilchenko, V.F. Pegashkin. Classification of technologies to ensure the creation of a digital twin of mechanical industry. – Nizhny Tagil (2022), pp. 43-45.

14 Feofanov A.N., Shutikov M.A., Ponomarev K.S. Development of production executive systems in digital production conditions // Russian Engineering Research, №9 (2018), pp. 25-29.

© Рябинина О. А., Болдырев А. И., Болдырев А. А., Левин Д. Ю., 2024